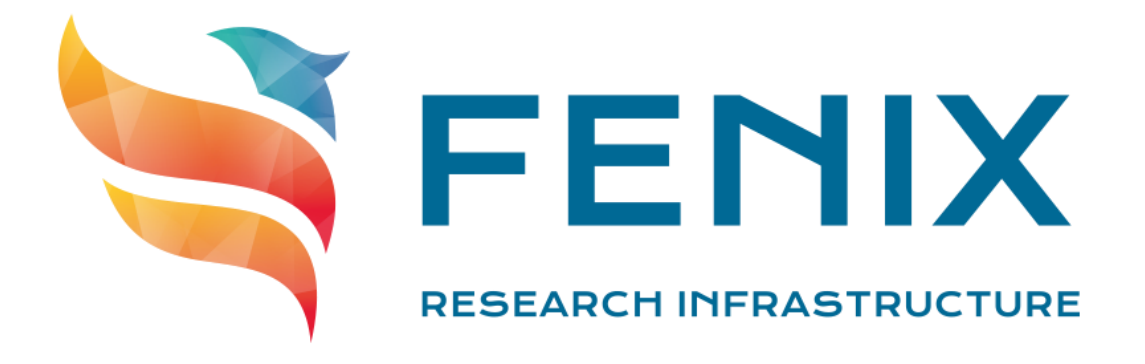

#### **Introduction to the ICEI resources at CEA**

7<sup>th</sup> Fenix Research Infrastructure Webinar

Thomas Leibovici (CEA) - September 22, 2020

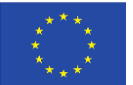

The ICEI project has received funding from the European Union's Horizon 2020 research and innovation programme under the grant agreement No 800858.

www.fenix-ri.eu

# Agenda

- ICEI/FENIX resources types and implementation at CEA/TGCC
- Interactive computing and storage systems
	- Systems description
	- Access and use
- Virtual machine services
	- System description and use
- Getting help
	- Documentation and services to TGCC users

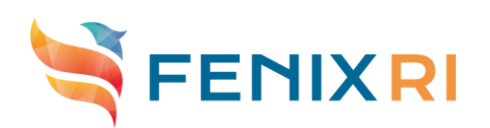

### Overview of FENIX services available at CEA/TGCC

#### **Interactive Computing** Service (IAC)

- Compute nodes equipped GPUs, large to extra large memory
- Provides quick access to compute servers to analyse and visualise data interactively. Also usable for HPC simulations.

#### **Virtual Machine (VM) Service**

- OpenStack Cluster to manage and run virtual machines accessible from the Internet
- Service for deploying VMs in a stable and controlled environment, e.g. platform services like collaboratory, websites, databases…

#### ■ **Active Data Repositories** (ACD)

- Lustre parallel filesystems *work* and *flash*
- High performance site-local data repositories for working on large data sets

#### ■ **Archival Data Repositories** (ARD)

- **Store: Hierarchical storage system with Lustre as top-level (POSIX interface)**
- **OpenIO** object store, accessible through an OpenStack Swift interface
- Federated data stores for long-term storage and sharing of large data sets

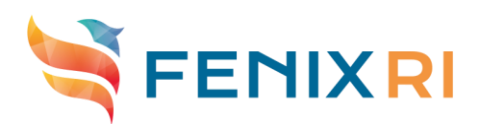

#### **Interactive computing and storage systems**

Systems description

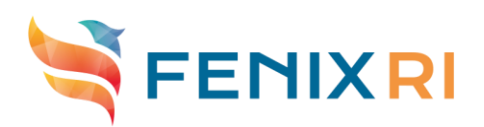

Interactive computing cluster (IAC) : hardware

- 30 compute nodes:
	- 2 CPUs Intel Cascade Lake G-6240 (each 18 cores @ 2.6 GHz)
	- 384 GB of RAM
	- 1 GPU NVidia V100 with 32GB of memory
	- 2 compute nodes with extra large memory:
		- 4 CPUs Intel Cascade Lake G-6240 (each 18 cores  $\omega$  2.6 GHz)
		- 3,072 GB of RAM
		- 1 GPU NVidia V100 with 32GB of memory
- Interconnection network: InfiniBand HDR (100-200Gb)
	- Low-latency & high bandwidth network for MPI applications
	- Total I/O throughput: 150 GBytes/sec (1200 Gbits)

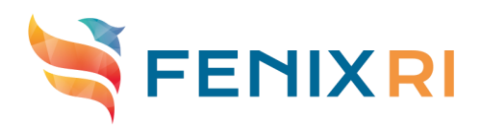

# *Work* filesystem (ACD) configuration

- ClusterStor L300 appliance
- Lustre 2.12 Filesystem
- 492 Hard Drive Disks of 10TeraBytes (SAS)
- Total capacity: 3.5 PetaBytes
- Total throughput: 70 GigaBytes/sec
- HDD only, suitable for sequential IO workloads

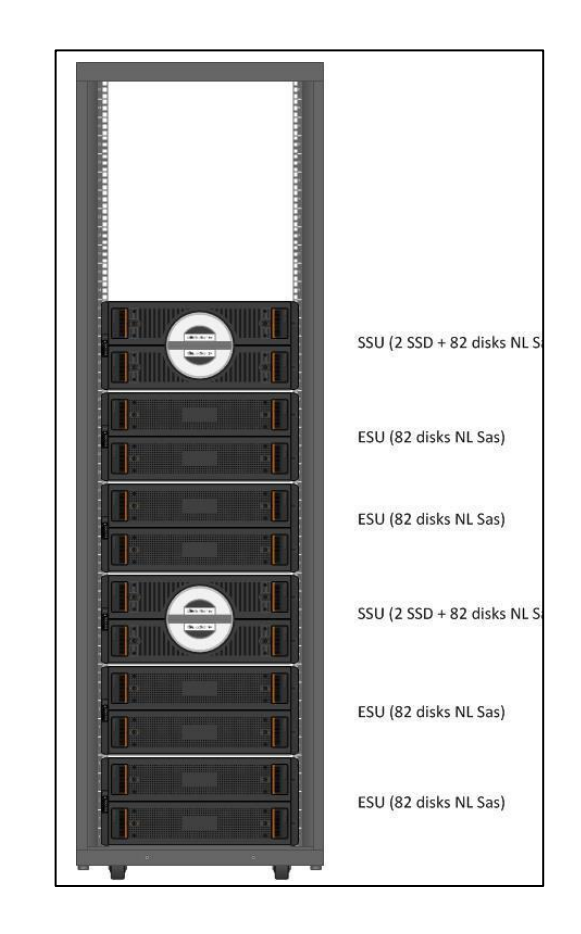

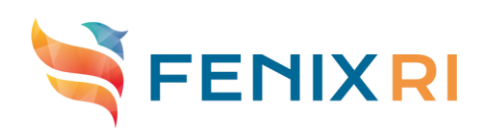

# *Flash* filesystem (ACD) configuration

- Full-SSD filesystem for intensive IO patterns (data analysis, AI...)
	- 2 DDN SFA 18KXe controllers with embedded IO servers
	- 84 SSD drives of 15.38 TeraBytes (SAS 12Gbits/s)
	- Metadata: 2 MDS. Capacity: up to 1 billion files.
	- Lustre 2.12 filesystem
- Total capacity: 970 TeraBytes
- Total throughput: 120 GigaBytes/sec
- $I/O$  operations per seconds (random 4k): 1,400,000 read, 232,000 write

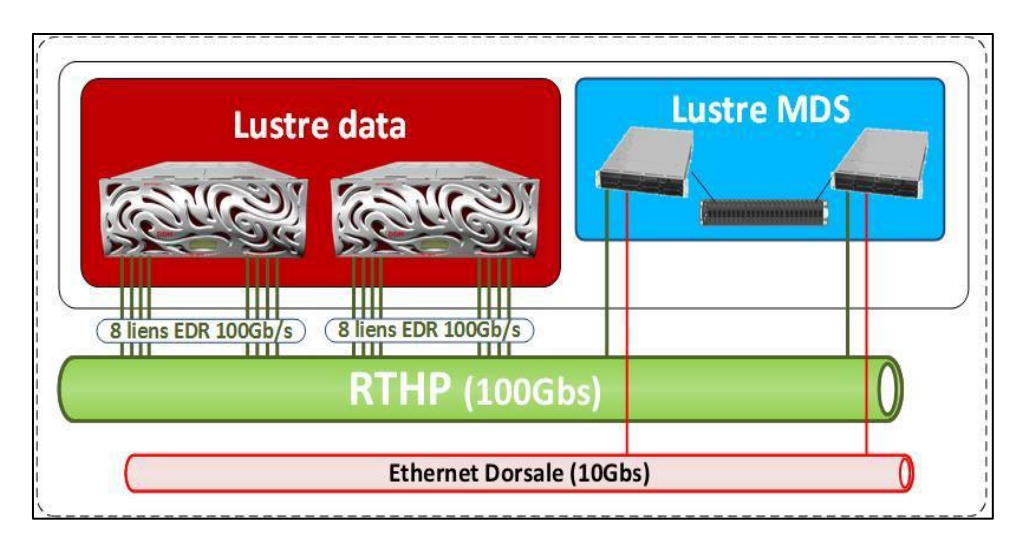

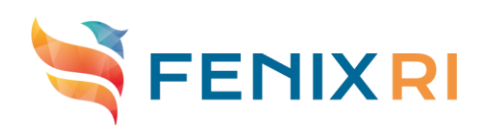

# *Store* filesystem (ARD) configuration

- Archival purpose: long-term storage of datasets
- Hierarchical storage system:
	- Top-tier: Lustre filesystem (4.8 PetaBytes @ 70GB/s)
	- Bottom-tier: Tape storage managed by HPSS (extendable)
		- Transparent migration between disks and tapes
- Accessible like a common filesystem
	- POSIX interface
	- Automatic reload from tape at first I/O
- Store should also be accessible through Swift as the outcome of the ICEI R&D

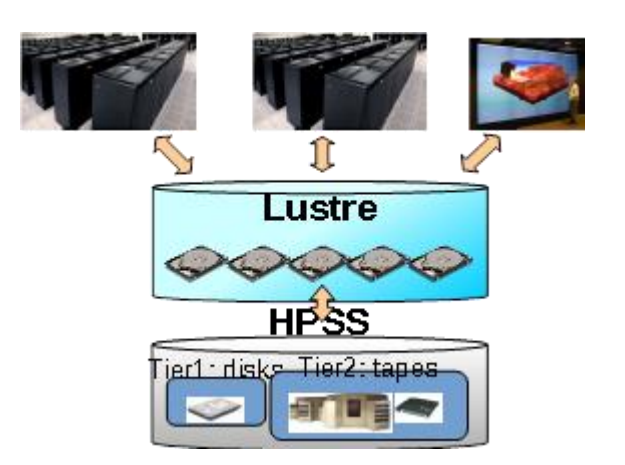

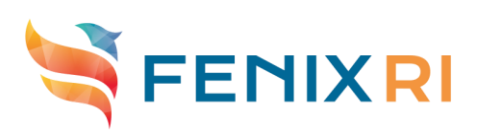

**8**

# OpenIO object store (ARD) configuration

- Data storage:
	- 1 DDN SFA18KXe controller + 10 drawers SS9012 (up to 90 disks per drawer)
	- 650 hard drive disks of 14TB
	- Capacity: 7 PetaBytes
- Total bandwidth: 15 GBytes/s
- Metadata management :
	- 3 servers, each with 4 SSD of 1.9TB
	- Capacity: up to 2.5 billion objects
- Software: *OpenIO*
- Swift interface
	- and possibly S3

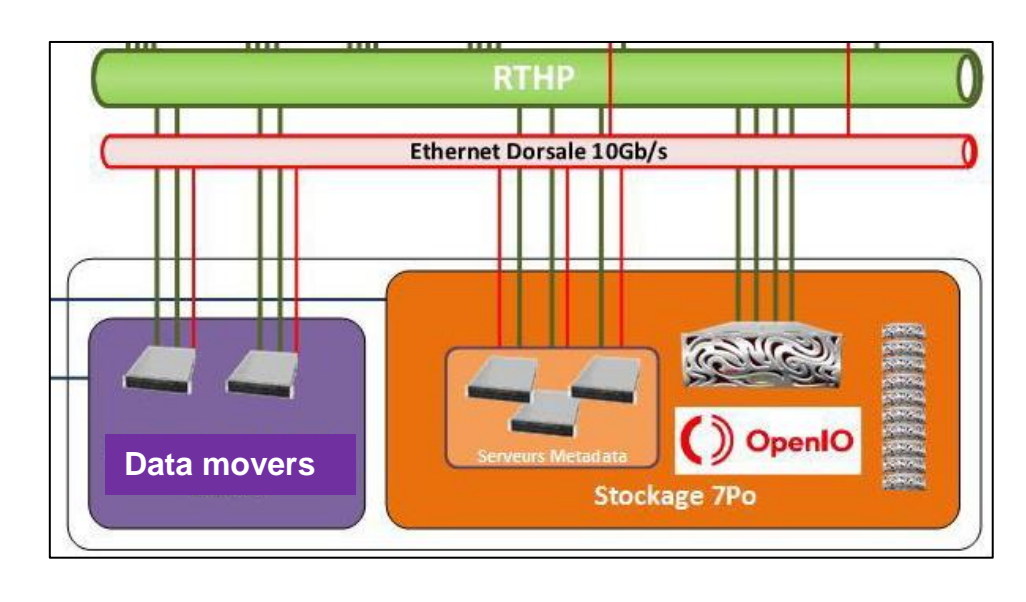

#### **Interactive computing and storage systems**

Access and use

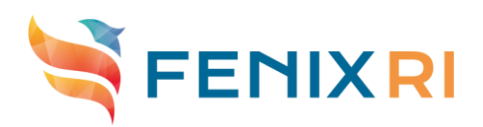

# Getting access to the systems

- 1. Information to request an access: <https://fenix-ri.eu/access>
	- $\triangleright$  Further details at the end of this webinar
- 2. Peer review and technical assessment
- **3.** Notification that your resource request is accepted
- 4. The operations team of TGCC contacts you and provides you with instructions to access the systems

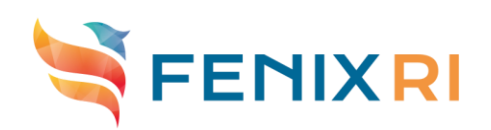

### Interactive computing cluster: site integration

Interactive nodes are installed within the Joliot-Curie supercomputer

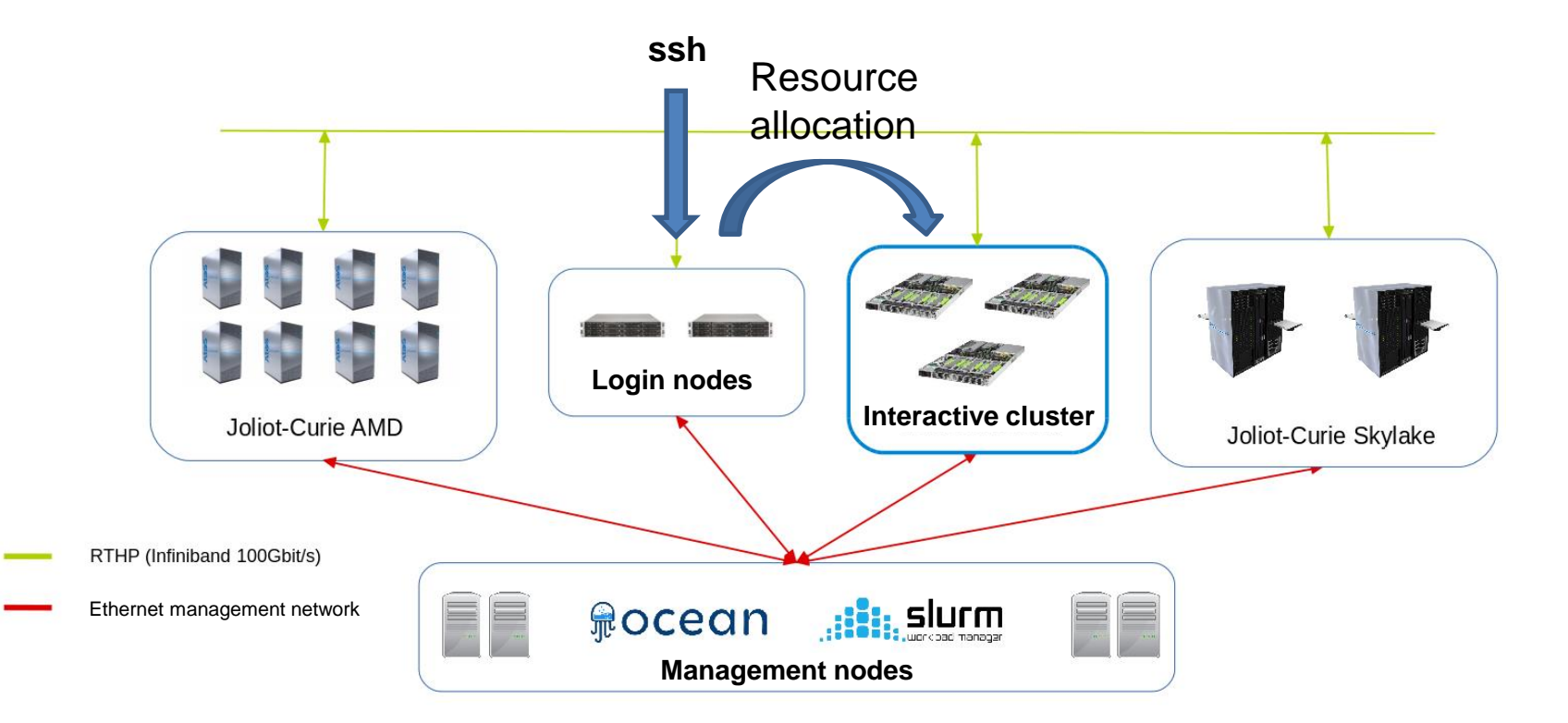

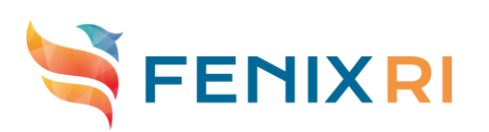

# Accessing the interactive computing cluster

- SSH access points :
	- **fenix-iac.ccc.cea.fr**
	- main DNS entry, load-balanced across login nodes
	- Connection stickiness: a same user always arrive on the same login node when multiple connections are opened
	- Alternate DNS entries to target particular login nodes:
		- **fenix-iac-log1.ccc.cea.fr**
		- **fenix-iac-log2.ccc.cea.fr**
	- Can be used for file transfers with sftp/scp/rsync
- **SSH** credentials
	- login/password only, no public key authentication
- Login nodes :
	- 2x nodes with 2x AMD EPYC 7502, 256GB DDR4
	- to be used for job submissions and data transfers only

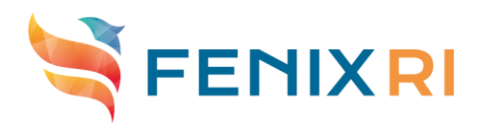

# Security of incoming/outgoing connections

Registering a host to connect to the computing center

- The source host must comply with the following security rules:
	- located in a **European country**
	- **public DNS** record associated to a **public FQDN**
	- host security guaranteed by the **security officer** of your organization
- Information validated by the project leader and transmitted to the **TGCC hotline**.
- Accessing an external service from the computing center
	- Same conditions as above.
	- Only **encrypted** flows to **authenticated** services are eligible.

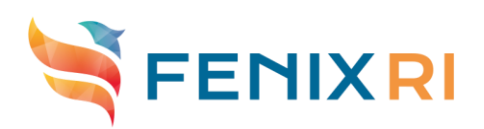

### Software environment: modules

- Extensive collection of HPC software provided by TGCC
	- Compilers, libraries, tools, applications ...
	- On top of the base OS: Atos SCS5 (Red Hat Enterprise Linux 7 derivative)
	- Accessible through environment modules
		- List available software products:

module avail

- Make a product available in your environment: module load <product>[/version]
- Display currently loaded modules:

module list

- And much more (see documentation).
- Modules handle software dependencies and conflicts
	- Dependencies are automatically loaded

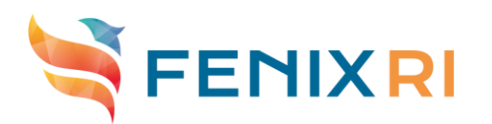

## Software environment: toolchains

- A toolchain is a common set of tools and libraries used to build products
	- The current default toolchain is composed of:
		- Intel 19 compiler (soon updated to Intel 20)
		- OpenMPI 4 library
	- Many products are provided for multiple toolchains

```
$ module help openfoam
```

```
\lceil \dots \rceil
```
Software configuration(s):

- 0 : module load flavor/buildcompiler/intel/19 flavor/buildmpi/openmpi/4.0
- 1 : module load flavor/buildcompiler/intel/20 flavor/buildmpi/openmpi/4.0

#### Select a toolchain by loading the corresponding modules first:

\$ module load flavor/buildcompiler/intel/20 flavor/buildmpi/openmpi/4.0 \$ module load openfoam

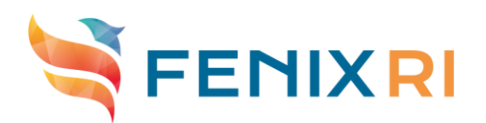

## Software environment: compilers

The available compilers on the cluster are:

- Intel Compiler suite (icc, icpc, ifort)
	- Default version: 19.0.5.281
	- Latest version: 20.0.2
- GNU compiler suite (gcc,  $g++$ , gfortran)
	- Default version: 7.3.0
	- Latest version: 10.1.0
- PGI compiler suite (pgcc, pgCC, pgf90)
	- Default version: 18.7
	- Latest version: 20.4
- Compilers can be selected using modules, like other products
	- The corresponding toolchain is automatically selected
	- The Intel compiler suite is recommended
	- Default versions will soon change: Intel 20, PGI 20
	- We recommend to already use these future defaults for new projects!

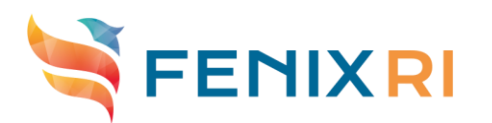

### Computing on the Interactive cluster: resources

- Do not run computations on login nodes
	- Your tasks will be automatically throttled and/or terminated
- Allocate resources on the interactive cluster using the batch manager
	- **SLURM:** common scheduler for all nodes of the Joliot-Curie supercomputer
	- Allows both submitting batch jobs and running interactive tasks
	- Compute nodes are split in two partitions:
		- **v100l**: dual-socket interactive nodes (1 GPU, 384GB RAM)
		- **v100xl**: quad-socket interactive nodes (1 GPU, 3TB RAM)
	- SLURM serves resource allocation requests by order of priority
		- Priority is computed by comparing:
			- The current rate of resource consumption (over a few weeks)
			- The target rate for consuming a project's resources steadily over its lifetime
		- Under-consumers get a higher priority than over-consumers
		- Use your project's resources regularly!
	- Backfilling is enabled to fill scheduling gaps with lower priority jobs

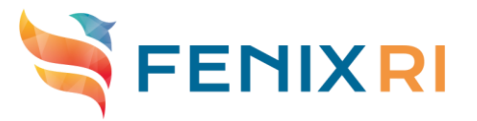

## Computing on the Interactive cluster: billing

- Default consumption: (*core count*) x (*elapsed time*)
	- Each core is dedicated to a single job
	- Default allocation time: 2 hours
	- Use of GPUs: require to allocate full nodes
		- Work in progress to enable sharing GPUs
	- Oversubscribed mode
		- Up to 4 jobs and/or users per core
		- Default memory: 1/4 of available memory per core
			- Users can request more if needed
			- No impact on CPU oversubscription ratio
		- Billed time based on the memory allocation ratio
		- Under evaluation, may evolve depending on actual use

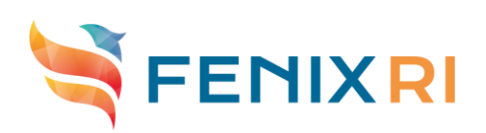

#### Interactive cluster: jobs management

- Using ccc\_\* commands (AKA Bridge) is recommended for managing resources and jobs
	- Abstraction layer for batch systems and resource managers
	- Facilitates running tasks in TGCC's environment
	- Easy to transpose if you already know SLURM
	- Example commands :
		- Listing available partitions: Listing available QoS: Listing jobs: Getting information on a job: Submitting a batch job: Running tasks within allocated resources: ccc\_mpinfo ccc\_mqinfo ccc\_mpp ccc\_macct ccc\_msub ccc\_mprun

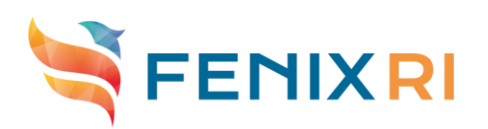

### Computing on the Interactive cluster: examples

- Example commands for interactive use cases :
- Start a shell on a dedicated quad-socket node:

```
ccc_mprun -p v100x] -N 1 -x -s
```
- Start a shell on 8 cores of a dual-socket node allowing oversubscription: ccc\_mprun  $-p$  v1001-os  $-c$  8  $-s$
- Start a shell on 4 dedicated cores with X11 forwarding for ten hours

ccc\_mprun –p v100l –T 36000 –c 4 –X first –s

- A GPU-accelerated remote visualization system will soon be provided
	- **Likely Nice DCV**
	- No specific client app or plugin required

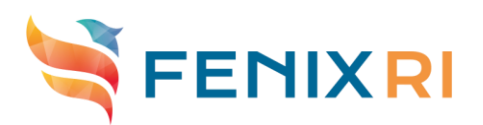

### File systems

#### Use of file systems:

- *SCRATCH:* work space for temporary data (purged 60 days after last access)
- WORK: permanent work data (no purge, quotas, no backup)
	- Legacy work (HDD) or flash (SSD), depending on your project request
- *STORE:* for archival data (high capacity, high latency: tape backend)
	- Recommended file size: 10GB to 1TB
- To specify the project space to work in:
	- module switch dfldatadir/*project\_name* module switch dfldatadir/project\_name
		- Note: this also applies to Swift

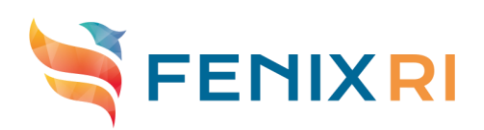

### File systems: access paths

- After datadir's module switch or load, filesystems paths are available through **environment variables**
- For **personal** folders :
	- **\$CCCSCRATCHDIR** for SCRATCH filesystem
	- **\$CCCWORKDIR** for WORK or FLASH filesystem (depending on your resource request)
	- \$CCCSTOREDIR for STORE filesystem
	- For team **shared** folders :
		- **SALL\_CCCSCRATCHDIR** for SCRATCH filesystem
		- \$ALL\_CCCWORKDIR for WORK or FLASH filesystem (depending on your resource request)
		- \$ALL\_CCCSTOREDIR for STORE filesystem

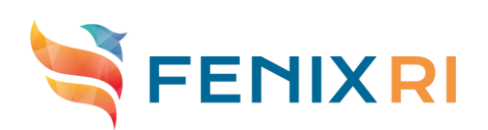

# Use of Swift object storage

Access from the computing centre:

# specify project storage space module switch dfldatadir/project\_name

# load swift environment module load swift

# swift commands: no specific argument required swift list swift upload container object swift download container object

Swift client libraries available for most languages

e.g. python-swiftclient

Access from the Internet available in November 2020

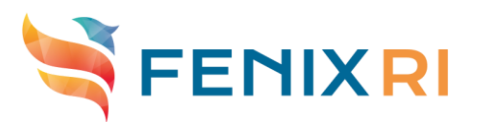

## Useful computing center commands (1/2)

■ ccc\_quota: user and projects disk usage

#### \$ **ccc\_quota**

Disk quotas for user **login**name (uid 24256):

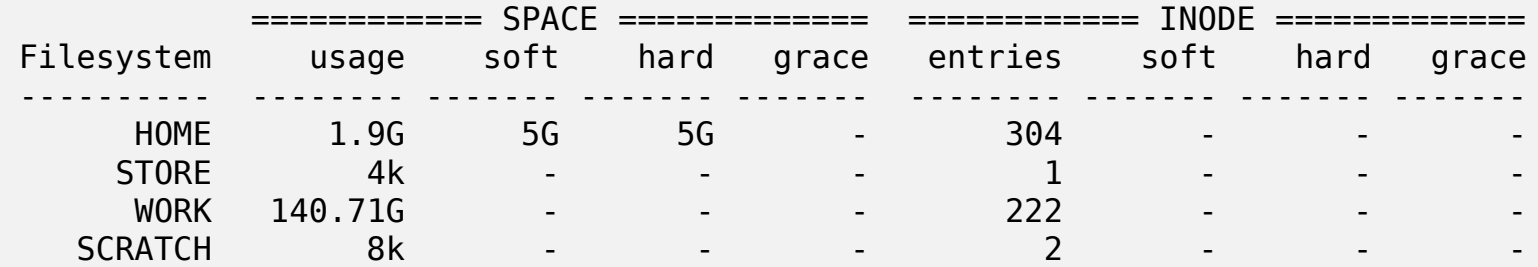

Disk quotas for data space **group**name (gid 5893):

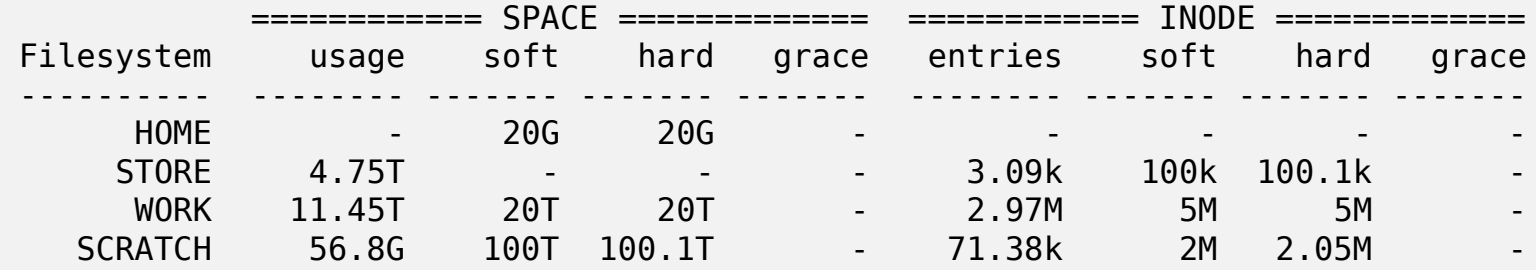

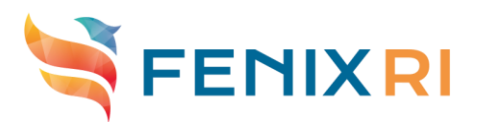

# Useful computing center commands (2/2)

■ ccc\_myproject: resource consumption reporting

#### \$ **ccc\_myproject**

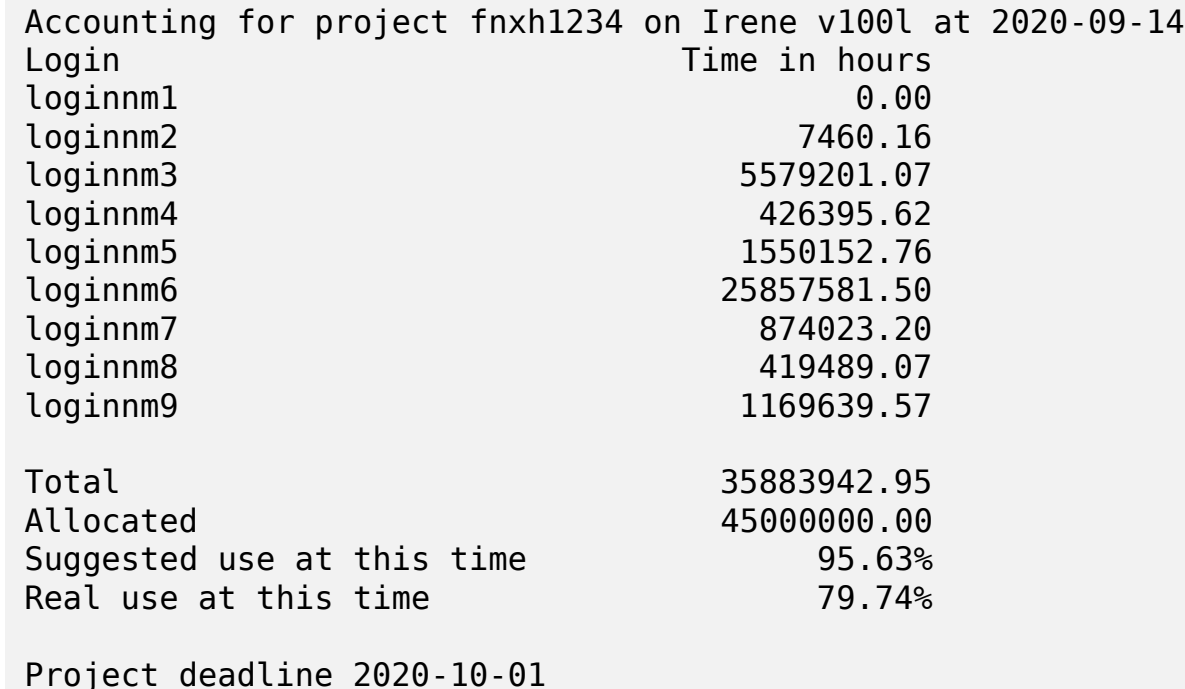

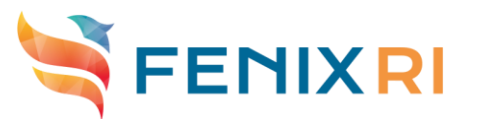

#### **Virtual machine services**

System description and use

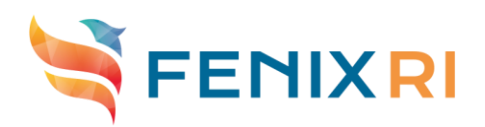

# OpenStack cluster (VM service): hardware

- 20 hypervisors to run user VMs
	- 2 CPUs Intel Cascade Lake G-6240 (each 18 cores  $\omega$  2.6 GHz)
	- Memory: 192 GB of RAM
	- 4 storage servers
		- 60.8 TB (raw) of SSDs
		- Ceph is used to store VM drives
	- 3 service nodes to host OpenStack services
	- 3 management nodes
	- 10Gbits/s Network

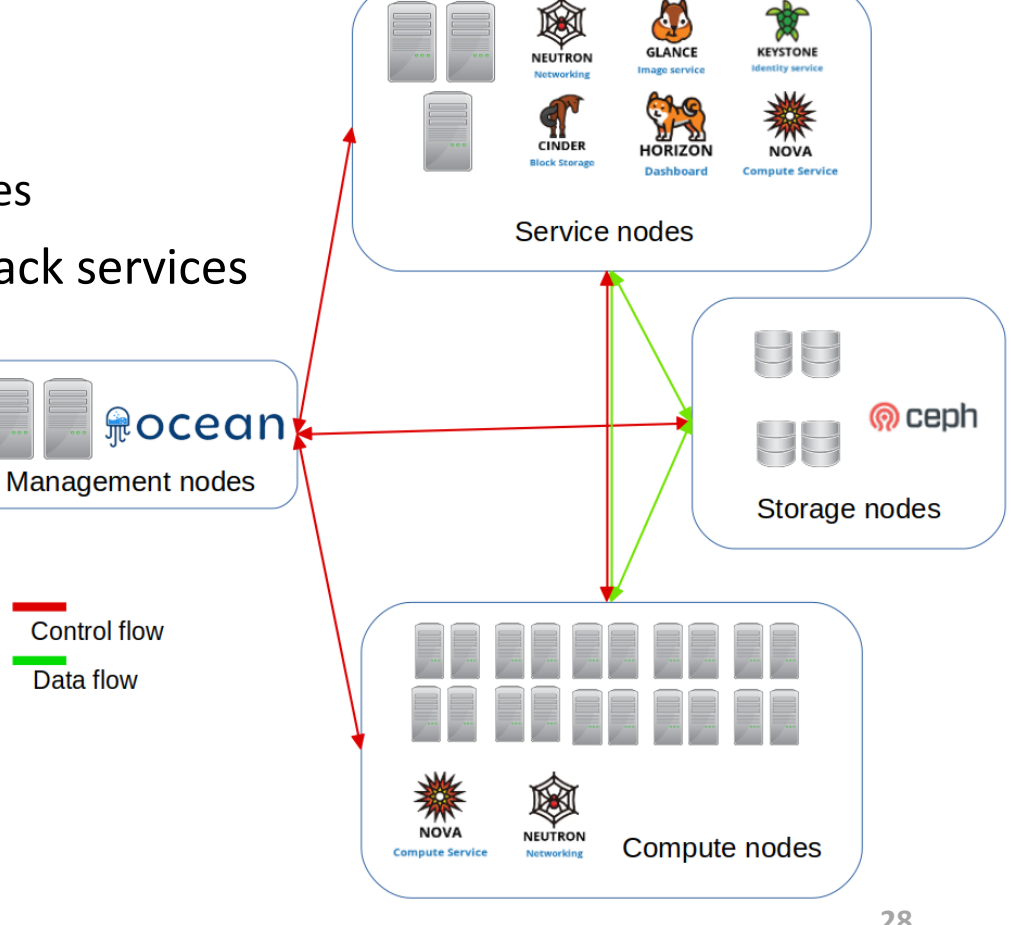

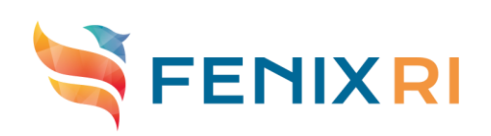

# OpenStack cluster (VM service): software

Latest OpenStack release as of Sept. 2020: Ussuri

Available VM profiles (tentative list):

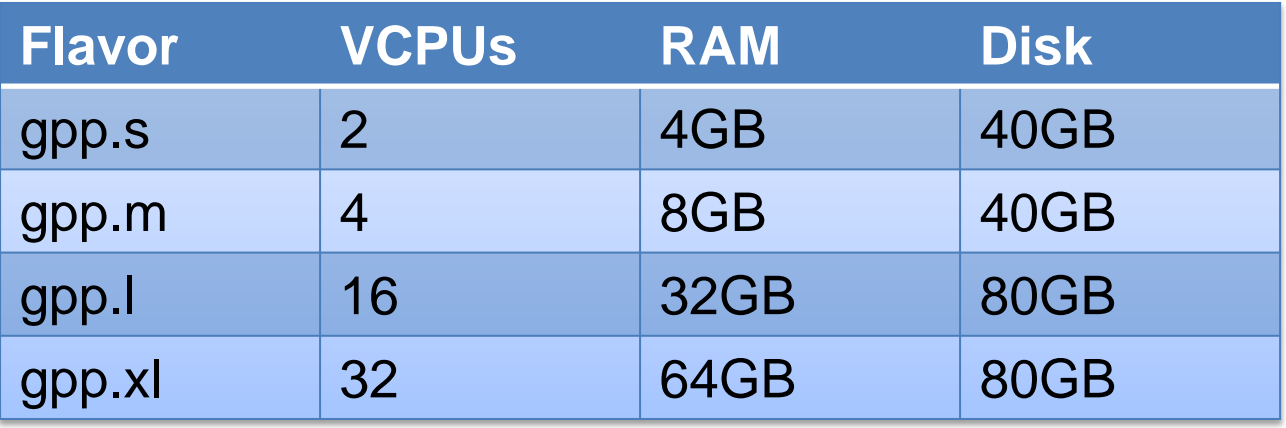

- All VM drives are backed by SSD storage and automatically encrypted
- Each vCPU corresponds to a hyper-thread
- No CPU oversubscription, fully dedicated cores
- Optimized use of NUMA topologies and huge pages
- The VM service will be available starting from Nov. 2020

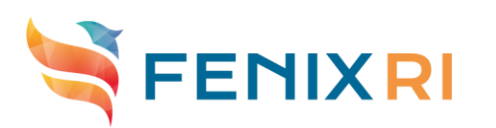

## Accessing other resources from VMs

- Access to other TGCC resources from VMs:
	- Access to **compute resources** through **ssh**
		- ssh *login*@fenix-iac.ccc.cea.fr ccc\_msub …
	- Access to TGCC **filesystems** (work, flash, store) using **sshfs**
		- sshfs *login*@fenix-iac.ccc.cea.fr:/ccc/work/... *local\_work\_dir*
		- Access to **archival storage** using **Swift** protocol
			- swift download/upload *container object*
- Request a **service account** for these automated accesses to TGCC resources
	- Restricted access to a limited set of resources (e.g. compute only, specific storage spaces, read-only access…)
	- Limit impacts in case of security breach on a VM

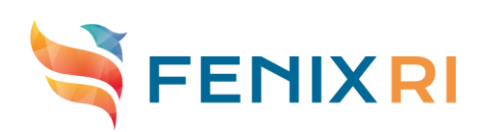

#### **Services to TGCC users**

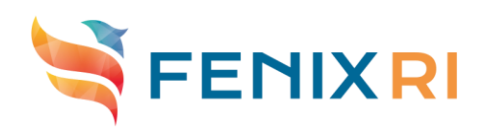

### Services to TGCC users

- User documentation:
	- On the TGCC web site: [https://www-eu.ccc.cea.fr](https://www-eu.ccc.cea.fr/) (login/password required)
	- On command line: machine.info
- Hotline: multi-level support for users
	- From questions, user account management, to advanced applicative user support
	- Operating from 8:30 to 17:30 (CEST)
	- [hotline.tgcc@cea.fr](mailto:hotline.tgcc@cea.fr) (+33 1 77 57 42 42)

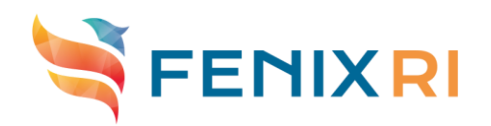

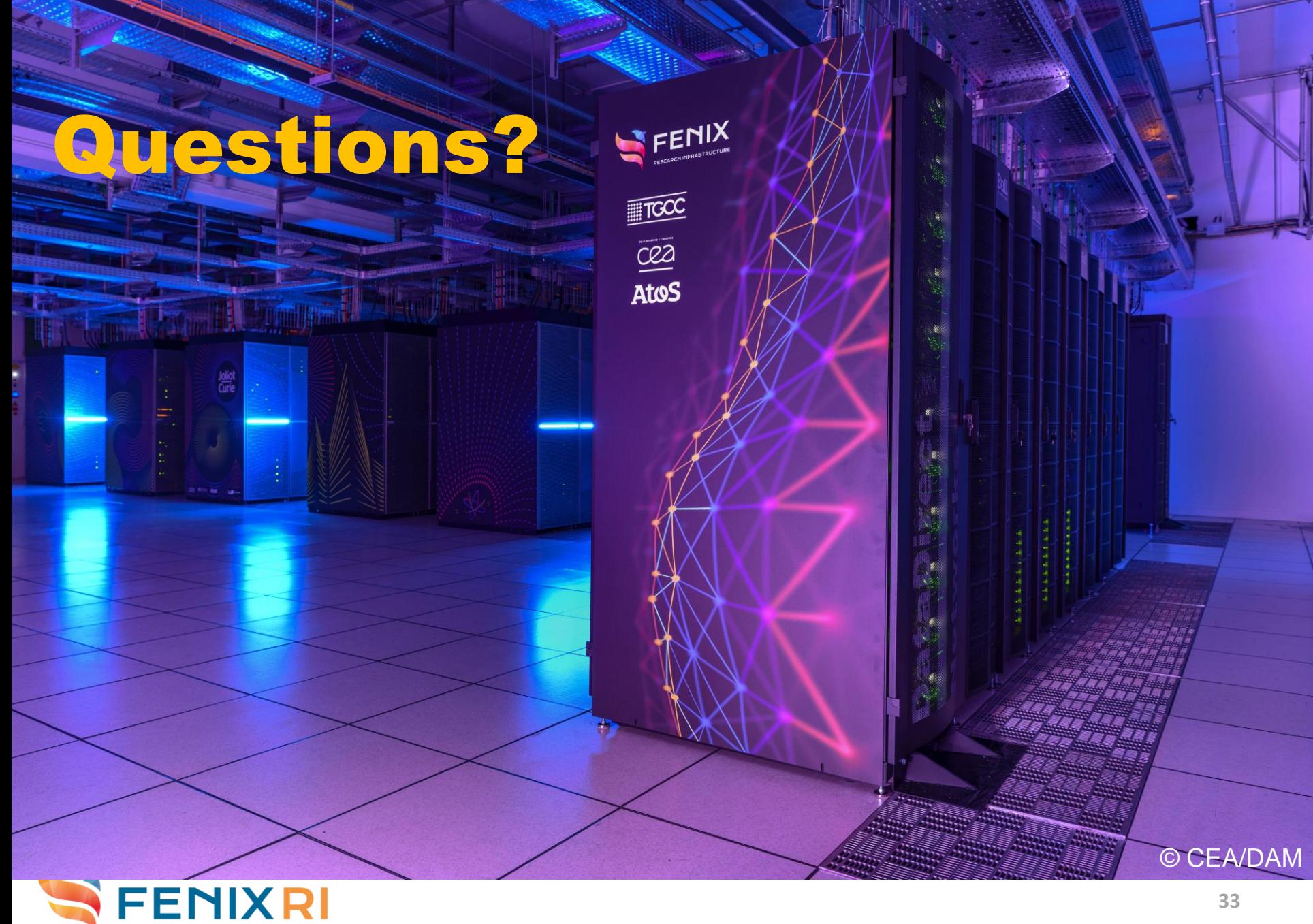